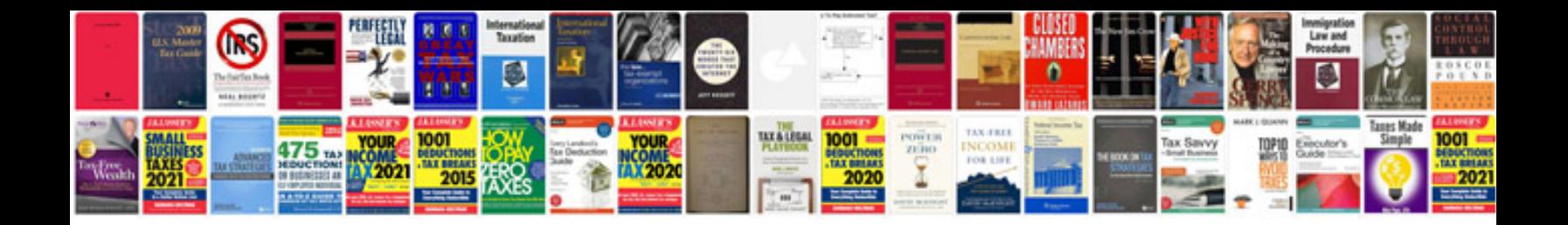

**Copyright release form**

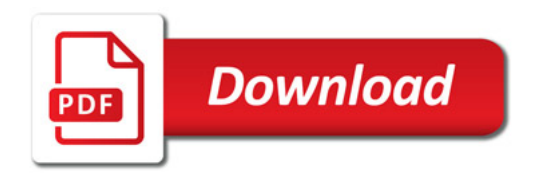

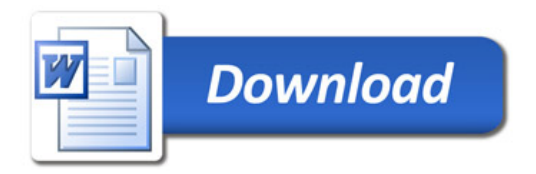